# Solution de paiement sécurisé Paybox

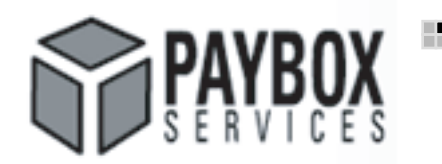

Paybox est une brique de paiement sécurisé en ligne, compatible avec toutes les banques Paybox est une brique de paiement en ligne compatible avec toutes les banques et sécurisée. Le commerçant doit demander l'ouverture d'un contrat monétique à sa banque habituelle. Le commerçant sera crédité directement et quotidiennement sur son compte.

## Méthode d'inscription

Pour vous permettre d'intégrer le paiement sécurisé on-line, OLEANE HEBERGEMENT a choisi pour partenaire interbancaire la société Paybox Services (solution de transaction sécurisée).

## Contrat monétique de Vente A Distance (VAD)

Vous devez impérativement demander l'ouverture d'un contrat monétique de Vente A Distance (VAD) auprès d'un établissement bancaire. Paybox System® (solution de transaction sécurisée) étant totalement multi banques, vous pouvez ouvrir votre contrat de VAD dans la banque de votre choix et en priorité rester dans votre banque actuelle. Les changements de banques sont gratuits.

La banque doit alors :

 Vous transmettre vos paramètres monétiques (n° de commerçant à 7 chiffres, n° de machine/rang, Enseigne, n° serveur de télécollecte).

Vous indiquer le montant des commissions qu'elle vous facturera.

La banque n'a pas besoin de vous fournir un TPE physique.

## Dès l'accord de votre banque

Dès l'accord de votre banque, vous pouvez renvoyer la fiche d'inscription à Paybox Services (solution de transaction sécurisée) pour la mise en place et le branchement de Paybox sur votre site.

N'omettez pas de transmettre à votre banque l'exemplaire de l'autorisation de prélèvement qui lui est destinée. Sans cette pièce, votre banque rejettera nos prélèvements bancaires et nous serons contraints de vous facturer les frais correspondants.

Entre temps, vous avez les moyens d'intégrer librement et gratuitement le module de paiement Paybox System au sein de votre site web, en environnement de test. C'est le module définitif que vous intégrez, mais en utilisant les paramètres de tests précisés dans le manuel technique. Vous avez ainsi tous les moyens de valider l'intégralité du projet.

## Paramétrage et ouverture Paybox System

Dès réception de votre fiche d'inscription complétée en intégralité, Paybox Services (solution de transaction sécurisée) procède au paramétrage et à l'ouverture de votre compte.

ATTENTION : Après paramétrage et ouverture de votre compte par Paybox Services (solution de transaction sécurisée), nous déclenchons la facturation des frais de mise en service et de votre abonnement. Merci de vous assurer que votre site est prêt à fonctionner avant de nous transmettre la présente fiche d'inscription.

#### Vous pouvez pour information visiter le site web www.paybox.com

Si vous avez des questions, n'hésitez pas à nous contacter par email : contact.ft@paybox.com, par fax : 01 61 38 16 56. Pour les renseignements commerciaux par téléphone au 01 61 37 05 70. Pour les renseignements techniques par téléphone au 04 68 85 79 90

## Tarif

í

## Mise en service

Acquisition du module, Assistance à son intégration - Personnalisation page et ticket de paiement - Changements de banque gratuits - Accès back-office de gestion de vos paiements.

## 390,00 € - **250,00 Euros HT** - Prix négocié Oléane Hébergement

## 40% d'économie sur vos frais de mise en service

Utilisation gratuite de Paybox System sur la plateforme Oléane Hébergement.

Abonnement mensuel à la solution de paiement en ligne : 22,00 Euros HT Intègre un forfait mensuel pour les 100 premières demandes de paiements

Demande unitaire de paiement au delà du forfait : 0,063 Euros HT

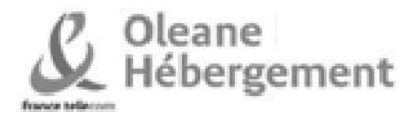